# i18n | I10n

The principles for an accessible web

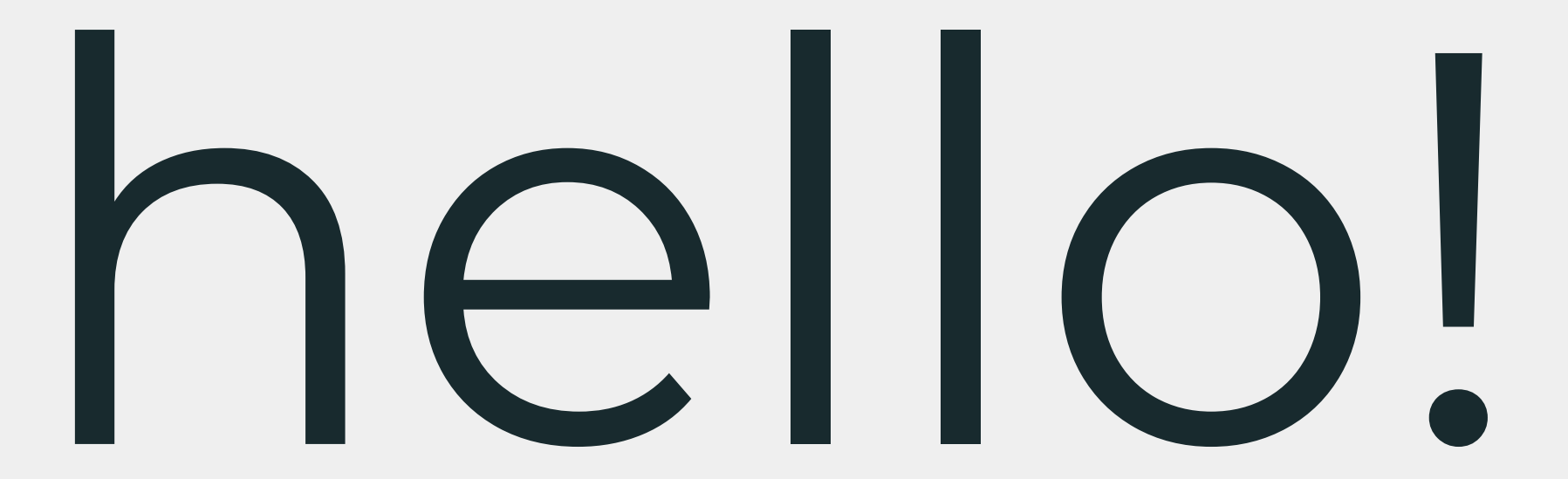

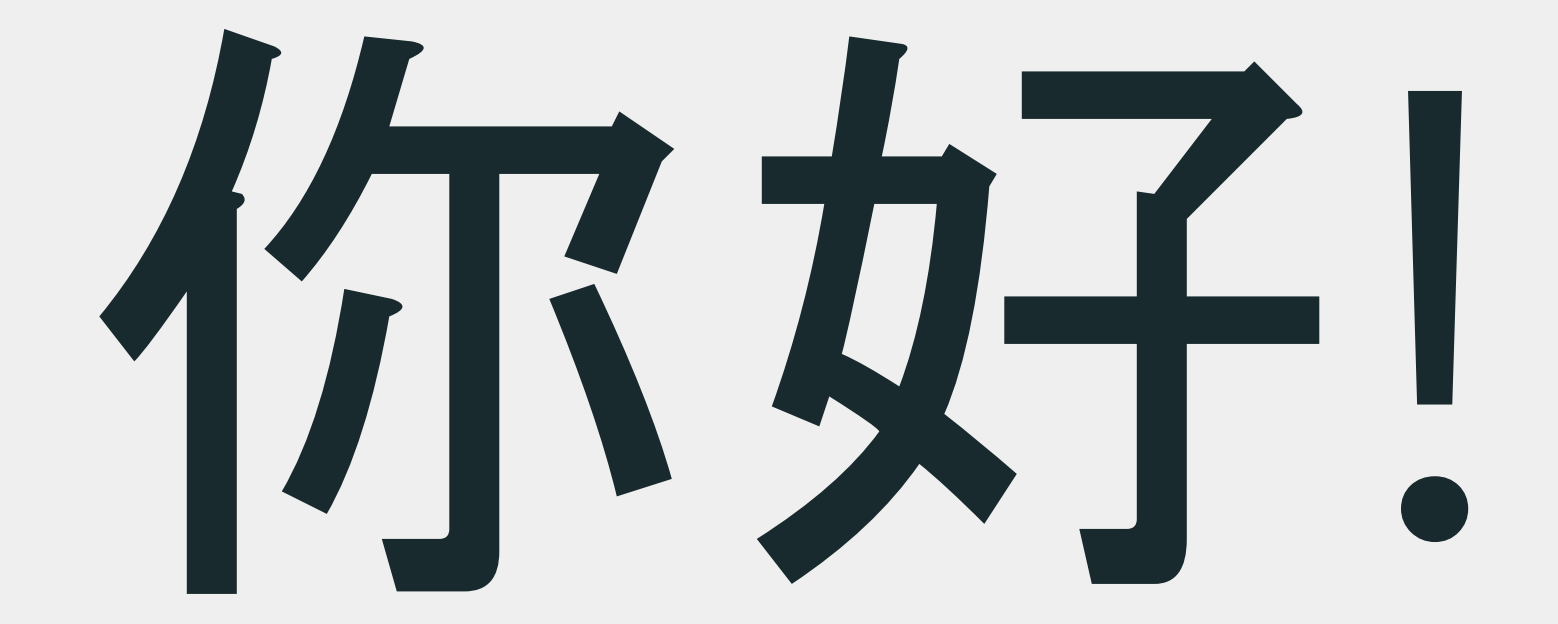

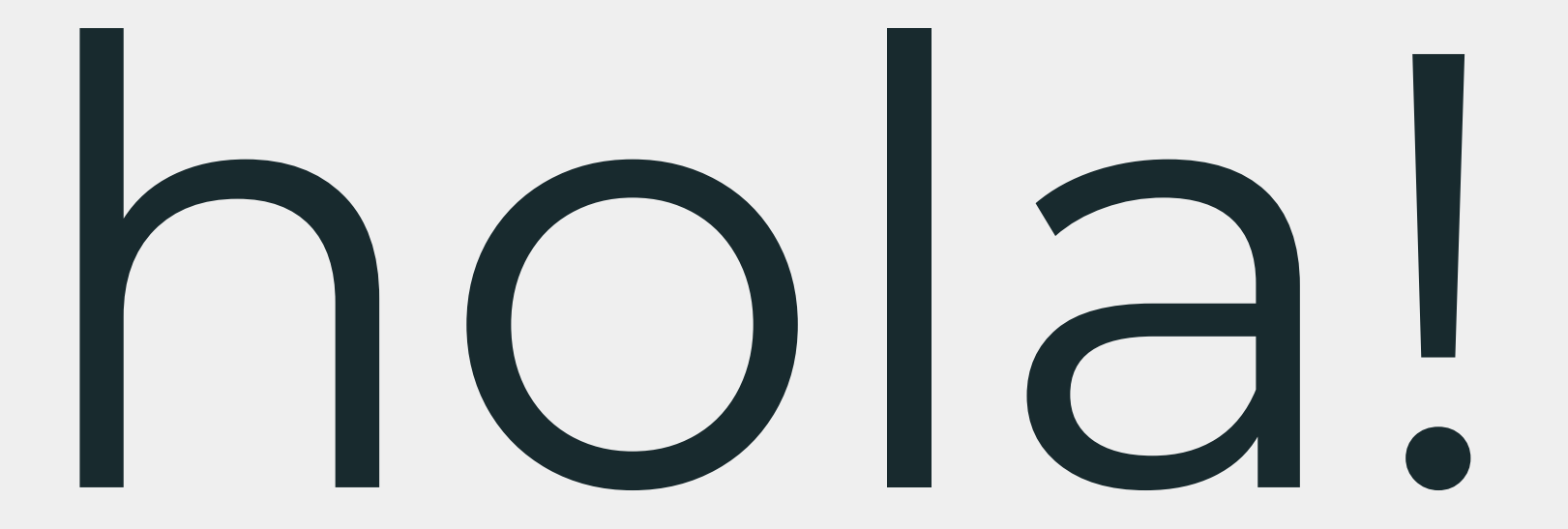

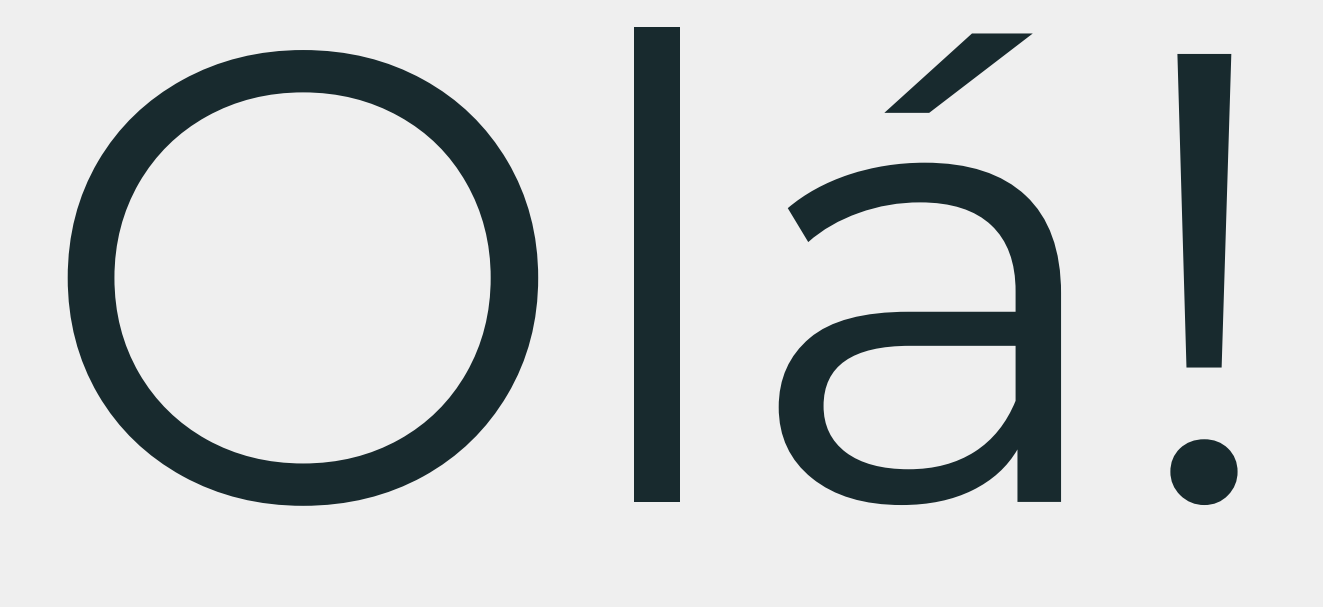

# привет!

#### I am **Romulo Cintra**

- Software Architect Silk Caixabank
- ∎ TC39
- OSS Enthusiast
- Teacher at Barcelona Tech School

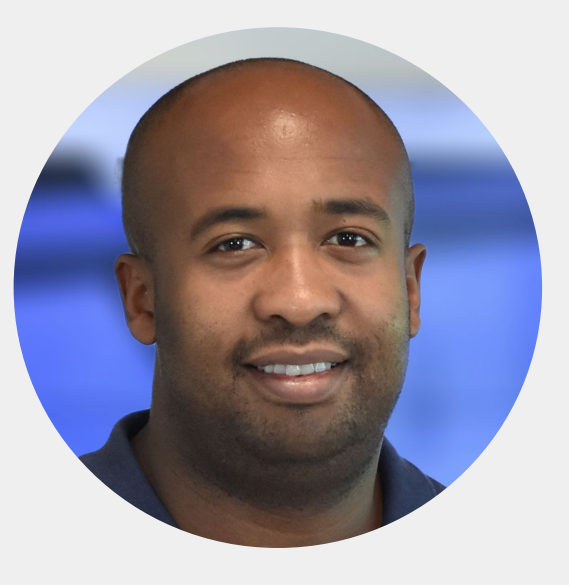

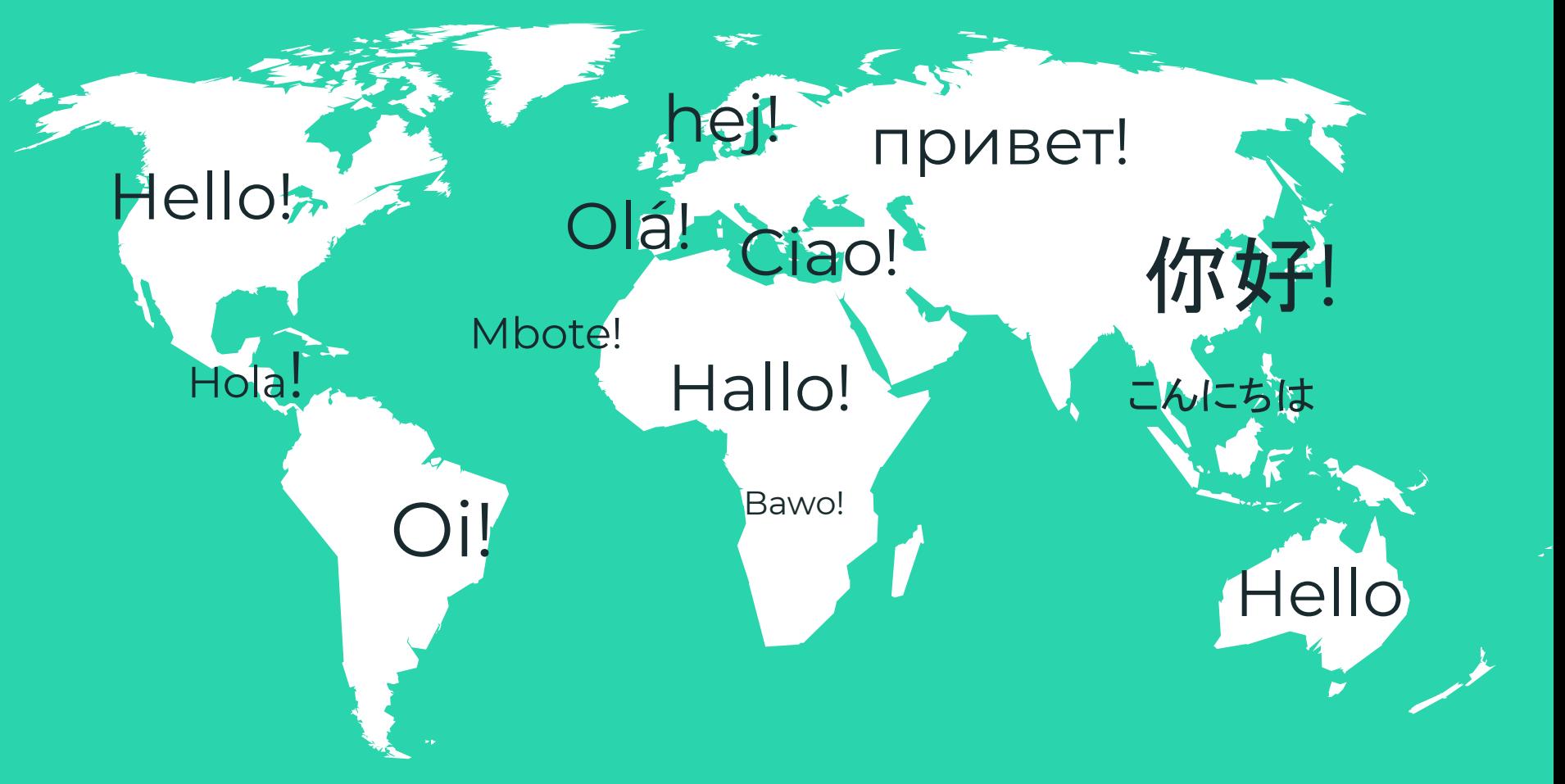

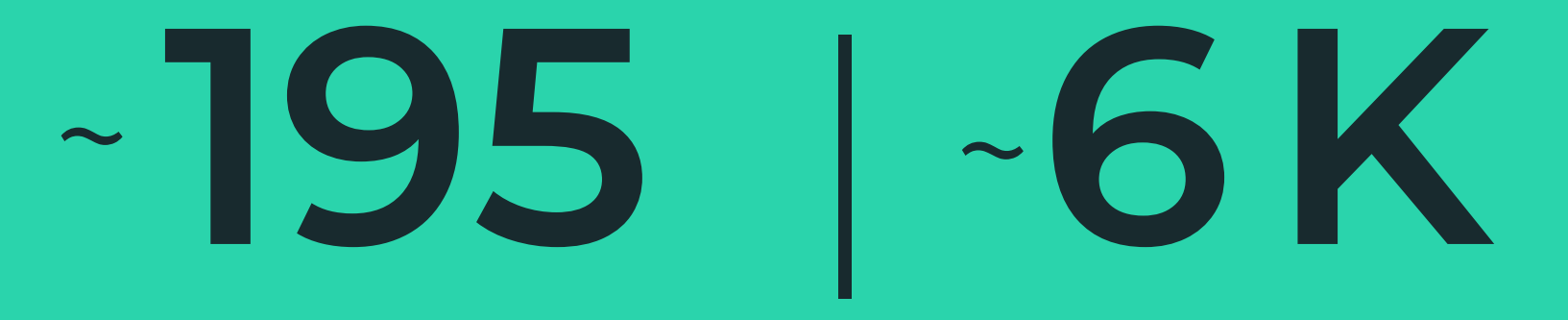

#### **Countries**

страны Языки

#### Languages

# i18n

### Internationalization

*a.Designing and developing in a way that removes barriers to localization or international deployment. This includes such things as enabling the use of Unicode, or ensuring the proper handling of legacy character encodings where appropriate, taking care over the concatenation of strings, avoiding dependency in code of user-interface string values, etc.*

*b.Enabling code to support local, regional, language, or culturally related preferences. Typically this involves incorporating predefined localization data and features derived from existing libraries or user preferences. Examples include date and time formats, local calendars, number formats and numeral systems, sorting and presentation of lists, handling of personal names and forms of address, etc.*

#### **Designing** and developing in a way that removes barriers to

*localization or international deployment. This includes such things as enabling*

## *b.Enabling code to support local, regional, language, or culturally related preferences. Typically this involves incorporating predefined*

<https://www.w3.org/International/questions/qa-i18n.en>

## Prepare the **web** to be more **understandable** by *everybody*

# llon

### Localization

*Localization refers to the adaptation of a product, application or document content to meet the language, cultural and other requirements of a specific target market (a locale).*

#### *Localization refers to the adaptation of a product, application or document content to meet the*

#### *language, cultural and other requirements of a specific target market (a locale).*

### Make the web more **familiar** to everybody

## Questions

### How Many different **Languages** do you support?

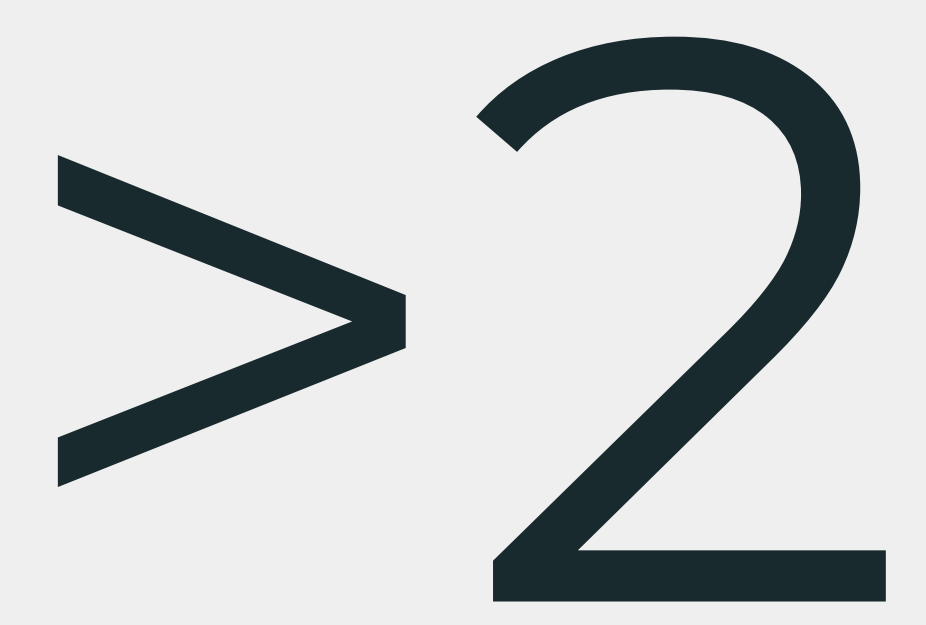

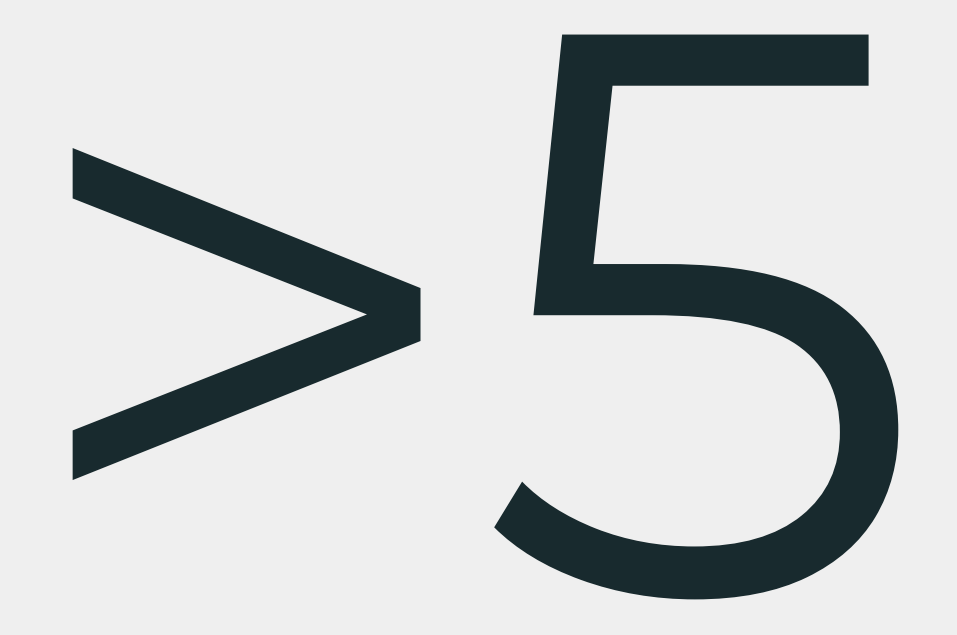

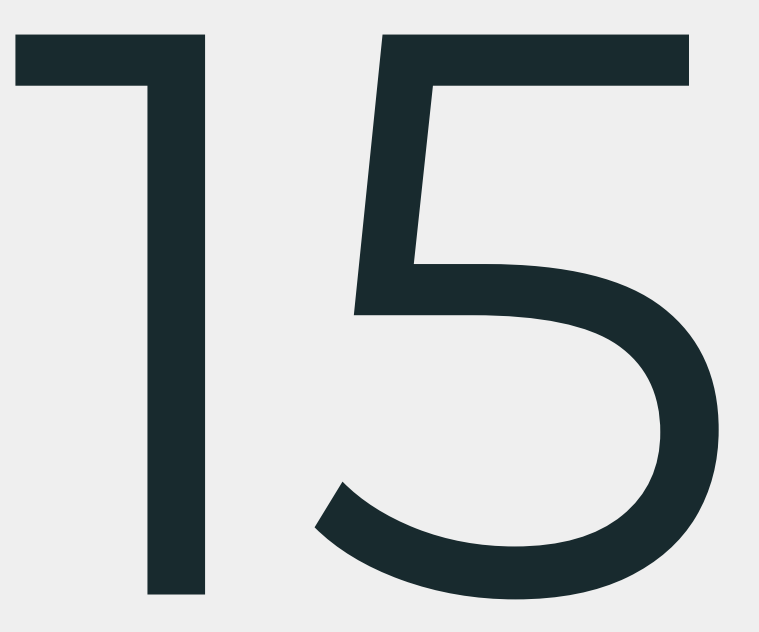

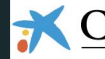

#### CaixaBank CaixaBank Now

#### Acceso a la banca digital CaixaBankNow

#### Seleccione cómo quiere conectarse a la banca digital CaixaBankNow

 $\bullet$ 

Dansk

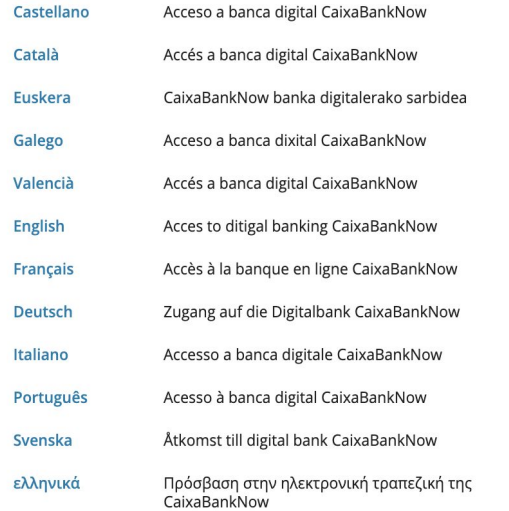

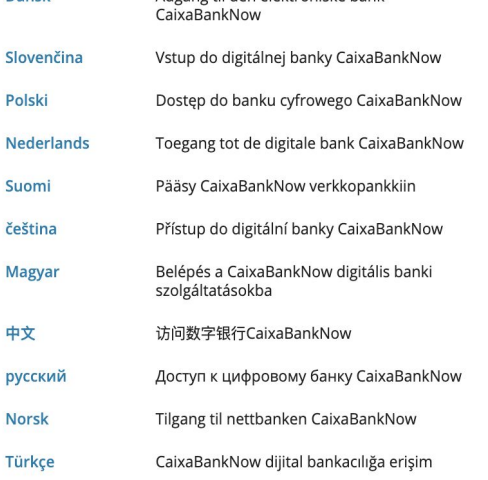

Adgang til den elektroniske bank

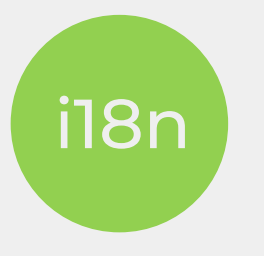

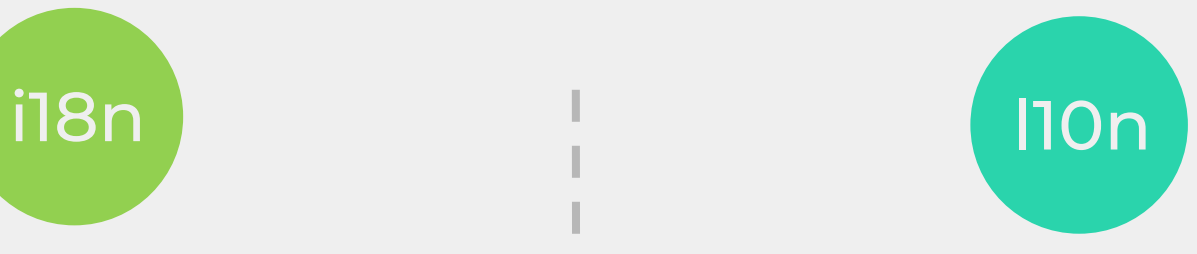

- *● Facilitate localization*
- *● Support Cultural specific features*
- *● Linguistic adaptation*
- *● Cultural, Marketing, Legal …*

#### **Globalization (g11n)**

#### "Internationalization is the **design** and **development** of a **product**, application or document content **that enables easy**  localization for **target** audiences that vary in **culture**, **region**, or **language**."

## 118n !== 110n

#### ...and sometimes @#@## happens!...

#### They really meant this ?

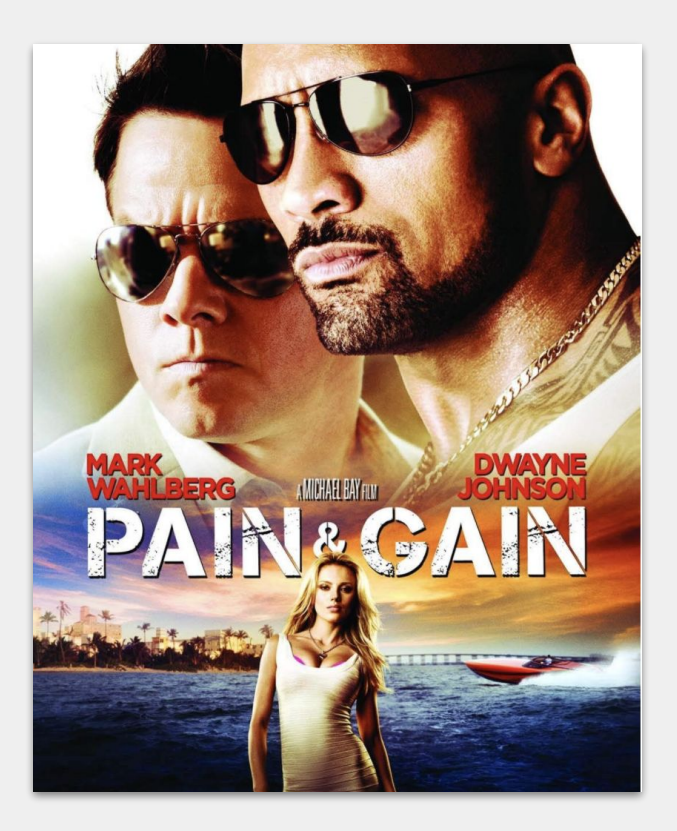

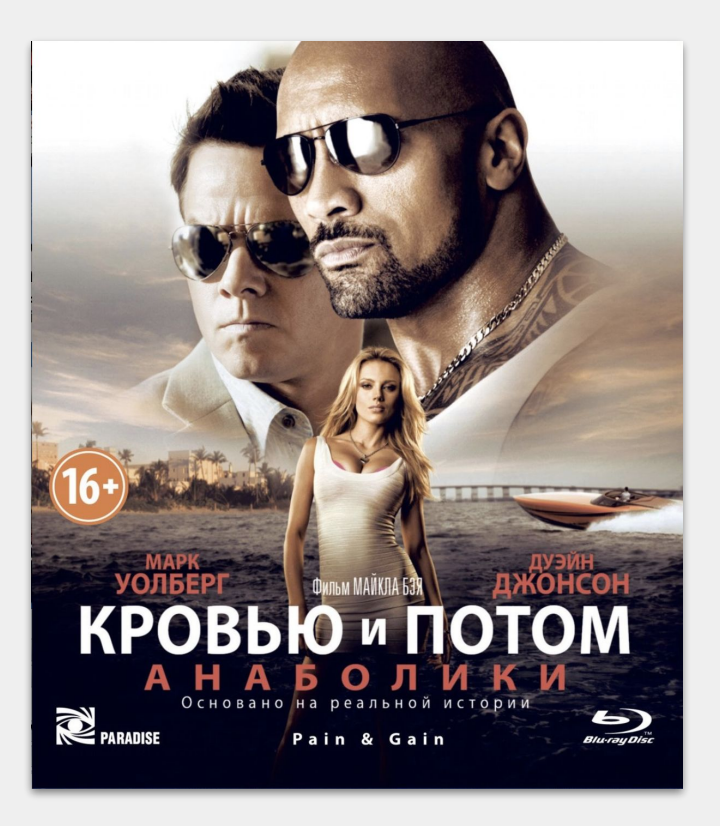

## Or This?

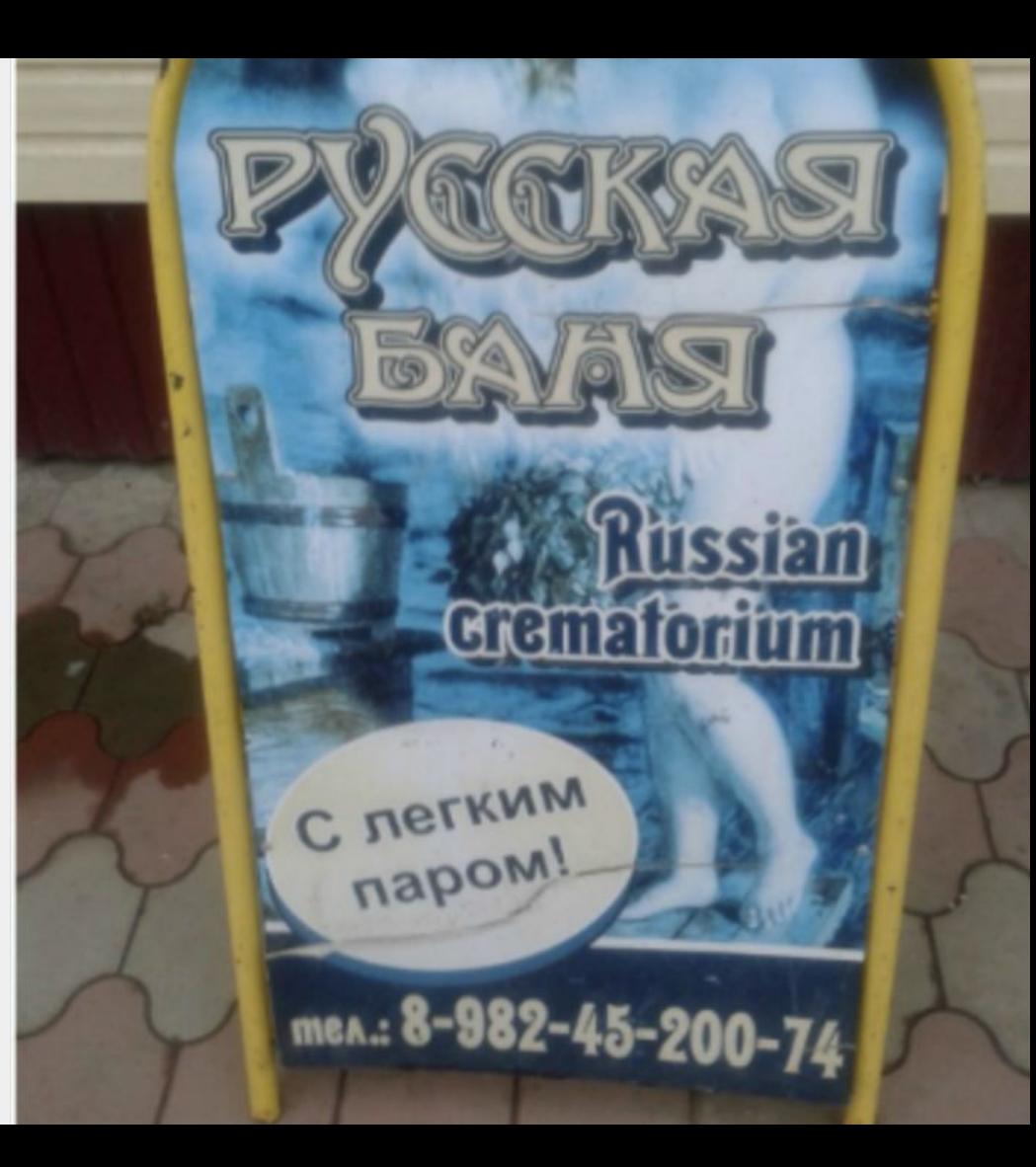

#### Why this is so important ?

## **… to share the correct message.**

#### **The Impact of i18n as Accessibility**

#### **Wider Audience**

#### Better conversion SEO/Marketing  $\left(\bigvee\right)$

#### Improve the web - Help the people $\left(\bigvee\right)$

#### **Let's get Started with i18n -** Basic Use Case

'es-ES': { HELLO\_WORLD: '¡Hola mundo!' }, 'en-GB': { HELLO\_WORLD: 'Hello world!'

## **Message Format** *?What is a*

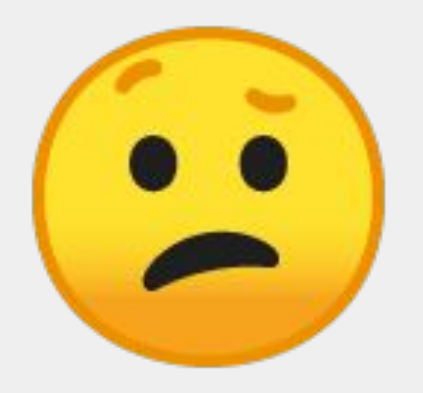

## Wait‼

#### some basic concepts first ...

#### Unicode

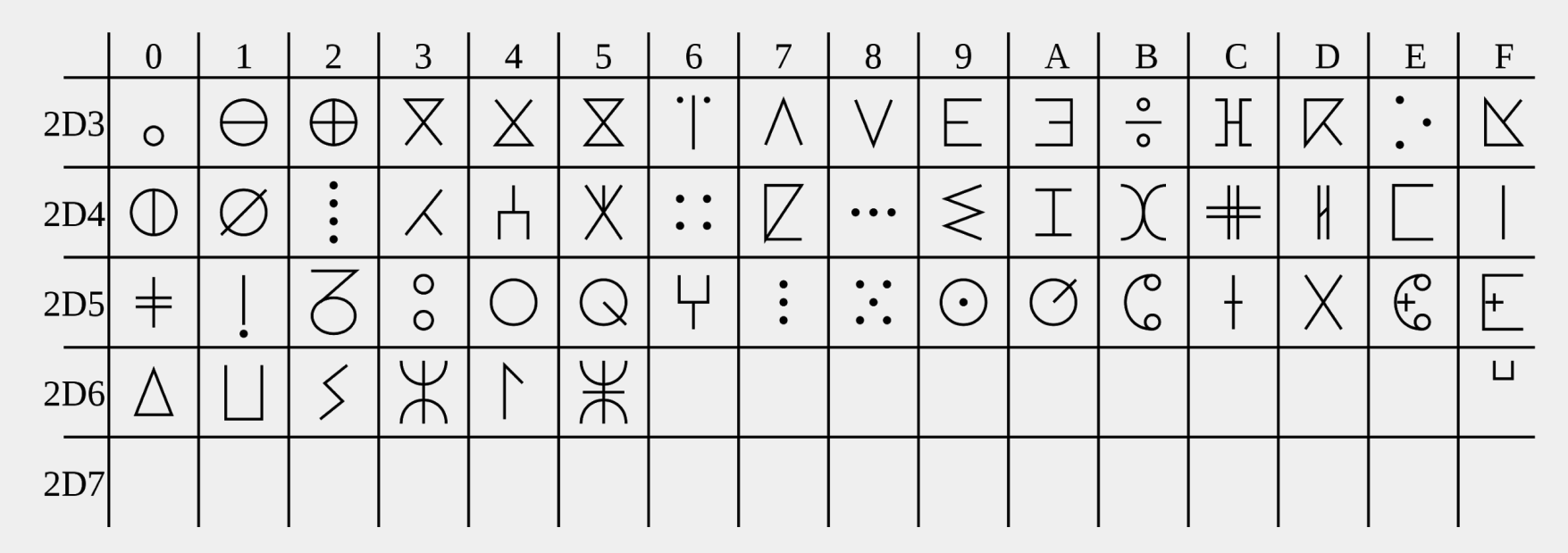

Tifinagh Alphabet

#### Unicode

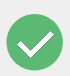

Maps a unique number for every character, independent of platform or language

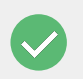

Popular Unicode Transformation units - UTF-8, UTF-16 , UTF-32

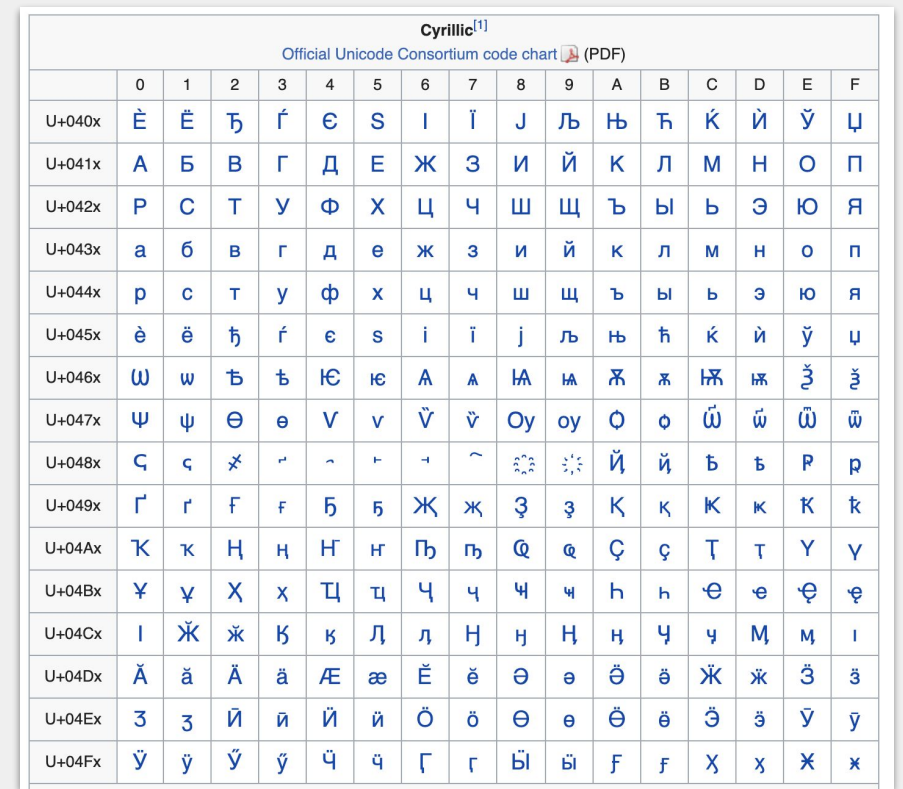

https://bit.ly/3440CtU
# Unicode

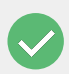

Maps a unique number for every character, independent of platform or language

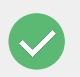

Popular Unicode Transformation units - UTF-8, UTF-16 , UTF-32

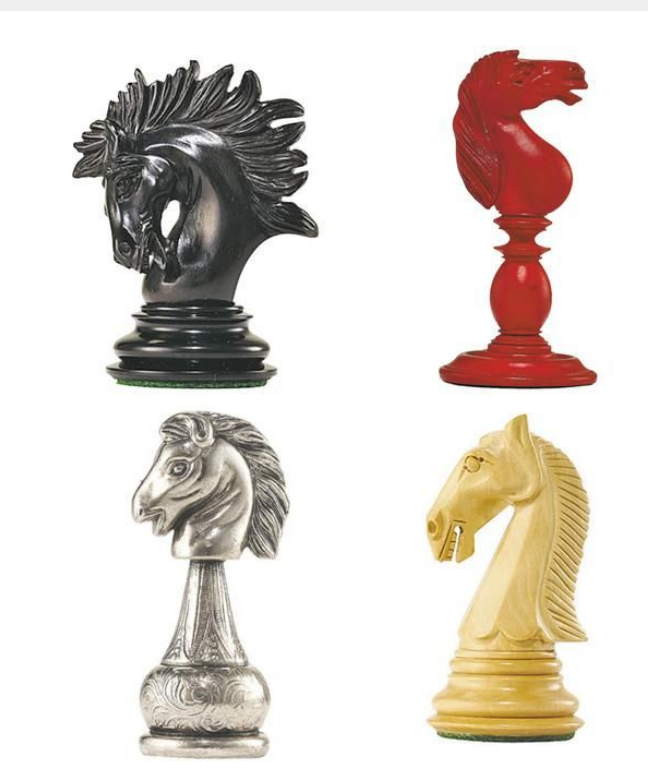

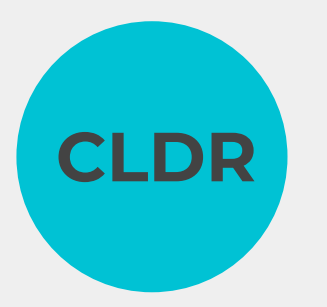

- *● Data repository that provides locales data*
- *● Languages, currencies,countries , formatting , time zones ...*

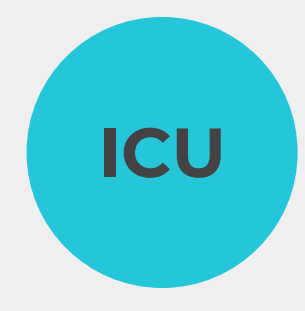

- *● OSS project that holds i18n for C++ Java libraries*
- *● Collation , normalization etc …*
- *● Used as a base for i18n in other languages*

# Message Format

# Using YAML for simplicity of example.

hello: Hello, {user}!

# offset allows the categories to be subtracted by the specified amount before being processed. It does not, however, affect the exactmatch system.

party: {user} has invited {player count, plural, offset:1, =1 {nobody} one {a player} other {# players}} to {user gender, select, male {his}, female {her}, other {their}} party.

// Using the simple form of https://messageformat.github.io/messageformat/page-build import msg from './example.yaml' function say(messageKey, options) { console.log(msg[messageKey](options)) }

```
say('hello', {user: 'Jimmy'}) // Hello, Jimmy!
say('party', {user: 'Whales', player count: 5000, user gender: 'male'}) // Whales has invited 4999 players to his game.
say('party', {user: 'Dolphin', player count: 20, user gender: 'other'}) // Dolphin has invited 19 players to their game.
say('party', {user: 'Elephant', player count: 1, user gender: 'female'}) // Elephant has invited nobody to her game.
```
https://bit.ly/2WgFttI

# **Solutions**

How they solve it in other languages ?

```
<resources xmlns:xliff="urn:oasis:names:tc:xliff:document:1.2">
    <!-- placeholder for a special unicode symbol -->
    <string name="star_rating">Check out our 5
        <xliff:g id="star">\u2605</xliff:g>
    </string>
```

```
<!-- Placeholder for a name -->
 <string name="prod_name">Learn more at 
   <xliff:g id="prod_gamegroup">Group</xliff:g>
 </string>
```
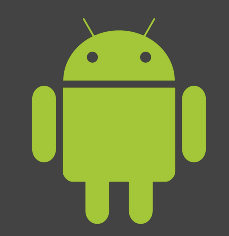

#### </resources>

```
let alertTitle = NSLocalizedString("Welcome", comment: "")
let alertMessage = NSLocalizedString("Thank you for trying this app, you are a great person!", comment:
let cancelButtonText = NSLocalizedString("Cancel", comment: "")
let signupButtonText = NSLocalizedString("Signup", comment: "")
```

```
let alert = UIAlertController(title: alertTitle, message: alertMessage, preferredStyle:
UIAlertControllerStyle.Alert)
let cancelAction = UIAlertAction(title: cancelButtonText, style: UIAlertActionStyle.Cancel, handler:
nil)
let signupAction = UIAlertAction(title: signupButtonText, style: UIAlertActionStyle.Default, handler:
```
nil)

# *& about*

# *How did they solved it ?*

# But some popular libraries did... We didn't not yet...

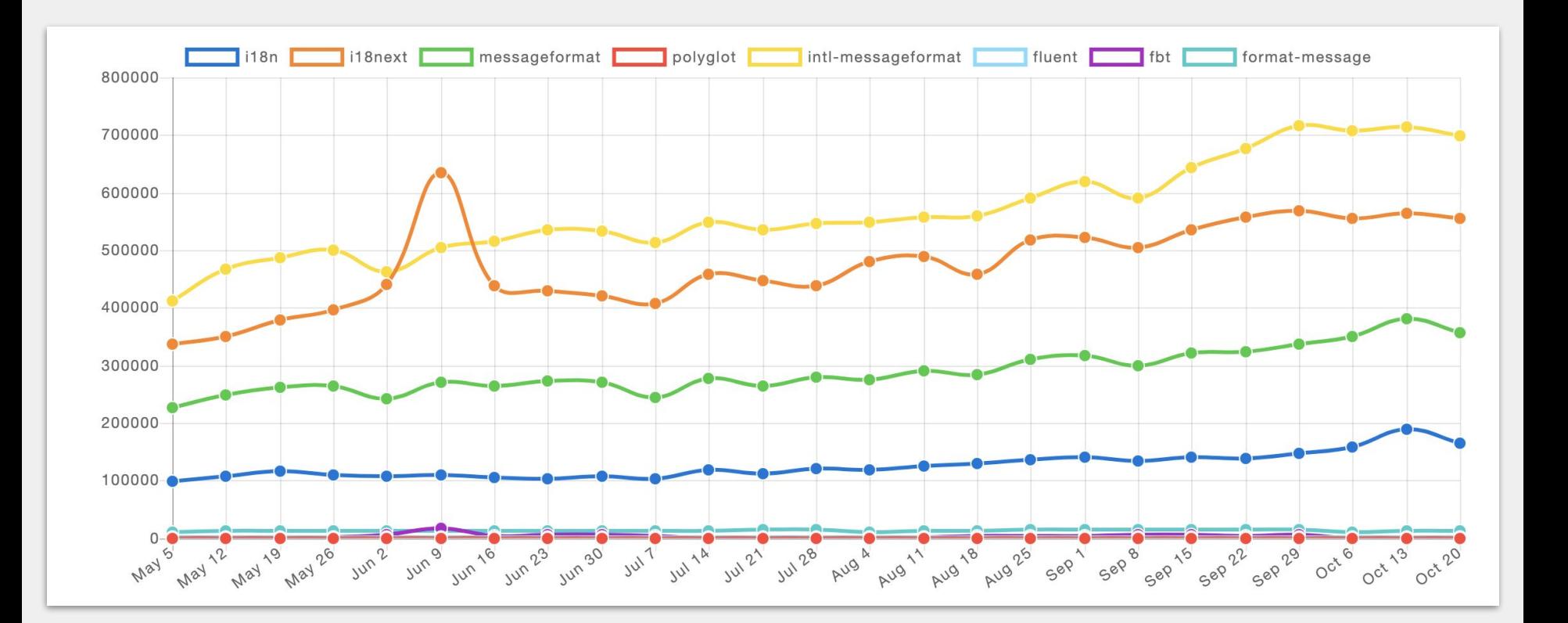

### Actual Use Case for

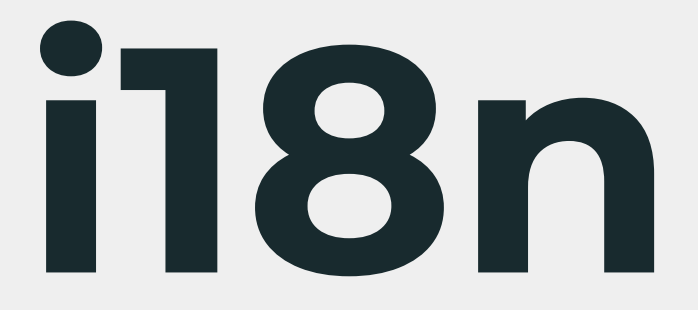

**Javascript** 

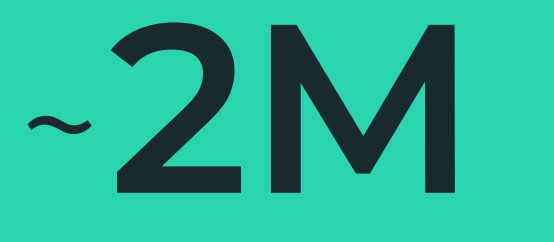

### **Weekly** downloads

## **i18next**

- Detect the user language
- Load the translations
- Optionally cache the translations
- Extensible by their plugin system
- Translation functions like interpolation, formatting and plurals.

**<https://www.i18next.com/overview/api>**

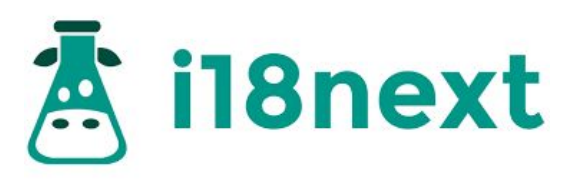

**BUNDLE SIZE** 

 $36.2k$ B  $10.4k$ B

**MINIFIED** 

MINIFIED + GZIPPED

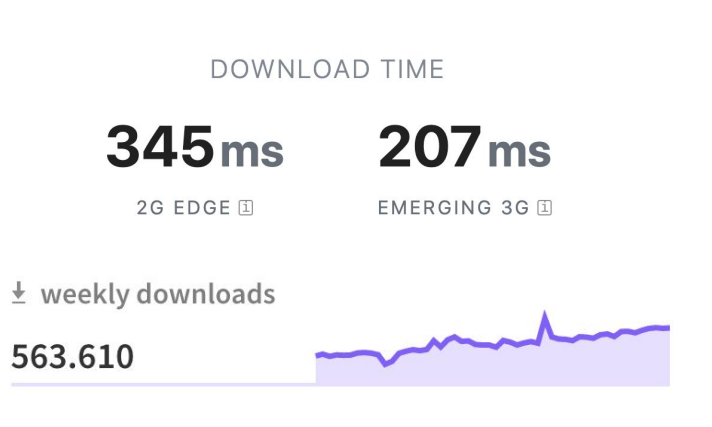

### **|** *Keys / Messages*

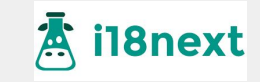

```
{
"button": {
      "save": "save {{count}} change",
      "save_plural": "save {{count}} changes"
  }
},
{
"friend_male": "A boyfriend",
"friend_female": "A girlfriend",
"friend_male_plural": "{{count}} boyfriends",
"friend_female_plural": "{{count}} girlfriends"
}
                                                               Plurals
```
#### *Nest / interpolation*

#### **|** *Javascript API*

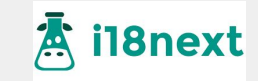

#### **i18next.init({**

```
 lng: 'de',
```

```
 resources: {
```

```
 de: { translation: {"hello world": "hallo Welt"}} }
});
```

```
// Nesting Object and Arrays
```

```
i18next.t('button', { returnObjects: true, count: 1 });
```

```
i18next.t('friend'); // -> "A friend"
```

```
i18next.t('friend', { context: 'male' }); // -> "A boyfriend"
i18next.t('friend', { context: 'female' }); // -> "A girlfriend"
i18next.t('friend', {context: 'male', count: 100}); // -> "100 boyfriends"
```
### **intl-messageformat**

- FormatJS is aligned with: ECMAScript Internationalization API (ECMA-402), Unicode CLDR, and ICU Message syntax
- Offers interpolation and pluralization.

**[https://formatjs.io](https://formatjs.io/)**/

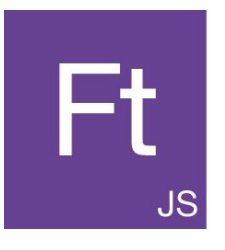

**BUNDLE SIZE** 

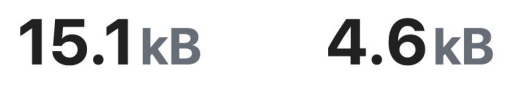

**MINIFIED** 

MINIFIED + GZIPPED

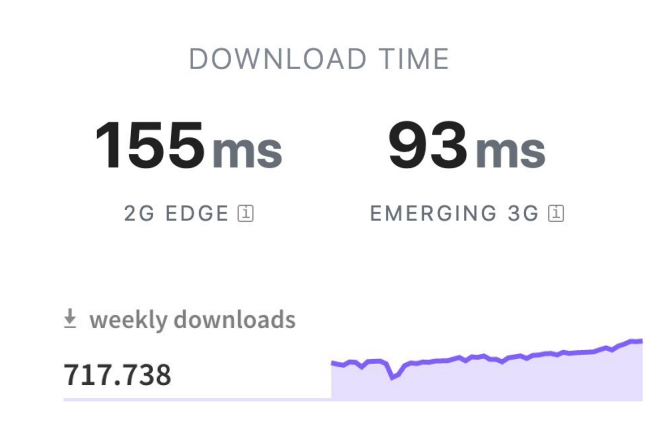

### **|** *Keys / Messages*

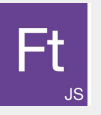

```
var MESSAGES = {
    'en-US': {
        NUM_PHOTOS: 'You have {numPhotos, plural, ' +
            '=0 {no photos.}' +
            '=1 {one photo.}' +
            'other {# photos.}}'
    },
    'es-MX': {
        NUM_PHOTOS: 'Usted {numPhotos, plural, ' +
            '=0 {no tiene fotos.}' +
            '=1 {tiene una foto.}' +
            'other {tiene # fotos.}}'
 }
```
#### **|** *Javascript API*

**var output;**

```
var enNumPhotos = new IntlMessageFormat(MESSAGES['en-US'].NUM_PHOTOS, 'en-US');
output = enNumPhotos.format({numPhotos: 1000});
console.log(output); // => "You have 1,000 photos."
```
**var esNumPhotos = new** *IntlMessageFormat***(MESSAGES['es-MX'].NUM\_PHOTOS, 'es-MX'); output = esNumPhotos.format({numPhotos: 1000});** *console***.log(output); // => "Usted tiene 1,000 fotos."**

# **Finding more inspiration... The new kids on the block**

fluent

- Client- and server-side.
- Compatible with ICU and ECMA 402
- Date, time, and number formatting. Plural categories. Full bidirectionality support. Custom formatters. Easy-to-read syntax.
- Message Reference
- Multi-line blocks

import { **FluentBundle**, ftl } from 'fluent';

```
const bundle = new FluentBundle('en-US');
```

```
const errors = bundle.addMessage(ft1)-brand-name = Foo 3000
  welcome = Welcome, \{\$name \}, to \{\-brand-name
```

```
const welcome = bundle.getMessage('welcome');
```

```
bundle.format(welcome, { name: 'Anna' });
1/ \rightarrow 'Welcome, Anna, to Foo 3000!'
```
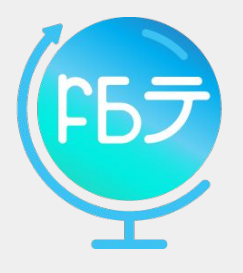

- FBT works by transforming your <fbt> and fbt(...) constructs via Babel plugins.
- Translate payloads generated at build-time.
- FBT creates references of all possible variations for the given fbt phrase and accesses this at runtime.

*HTML MARKUP*

```
<button>
   <fbt desc="Canonical intro text">
     Hello, World!
  \langle / fbt>
</button>
```

```
 "hashToText":{
     "ni7kanCF2RfGZAS9mDOToQ==":
      "Hello, World!"
   "desc": "Canonical intro text"
RESULTING KEY
```
# What if the **browser**  can do this ?

# **Intl.MessageFormat** Should be the<br>future!!!!

## We are working on it... **WIP**

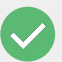

Finding Stakeholders and interested people

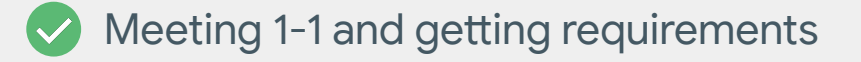

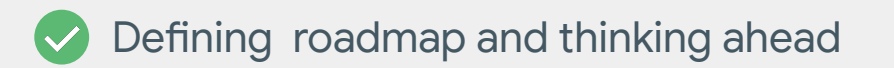

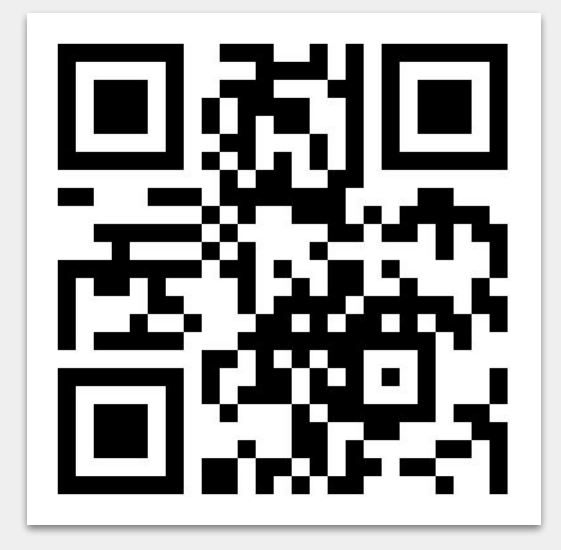

https://qrgo.page.link/SRjMK

# **Wait!! again**

### **We** actually **have** lots of **i18n Capabilities** in the **browser** ...

# **Intl.DateTimeFormat**

### *dateStyle | timeStyle | formatRange*

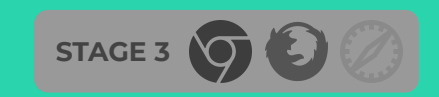

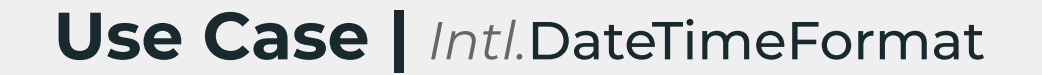

## **You don't (may not) need...**

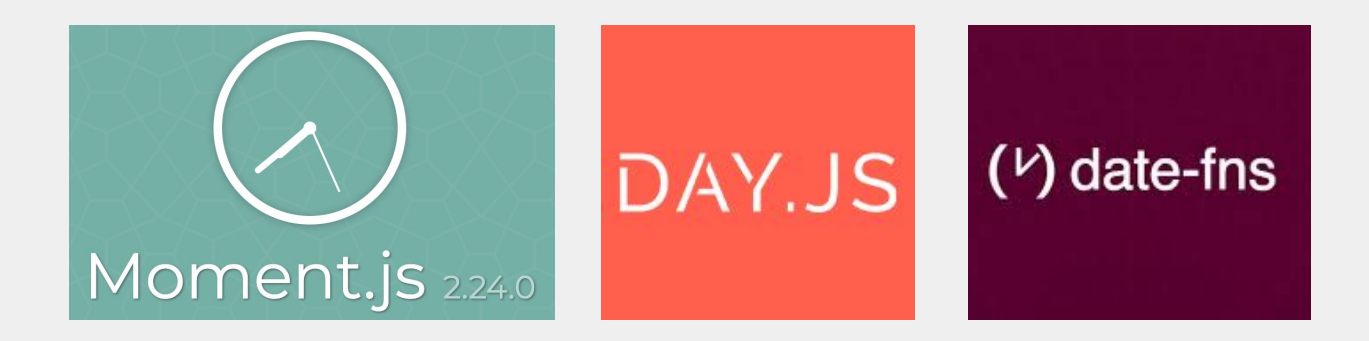

```
const myDate = new Date();
```
new **Intl.DateTimeFormat**('ru', { timeStyle : 'short'}).format(myDate);

```
// short \rightarrow 19:49
// medium \rightarrow 19:49:17
1/ long \rightarrow 19:49:17 GMT+2
// full \rightarrow 19:49:17 Центральная Европа, летнее время
```

```
 const myDate = new Date();
```
new **Intl.DateTimeFormat**('en', { dateStyle : 'full'}).format(myDate);

 $1/ \rightarrow$  Saturday, 19 October 2019  $1/ \rightarrow$  Scyббота, 19 октября 2019 г. // → sábado, 19 de octubre de 2019

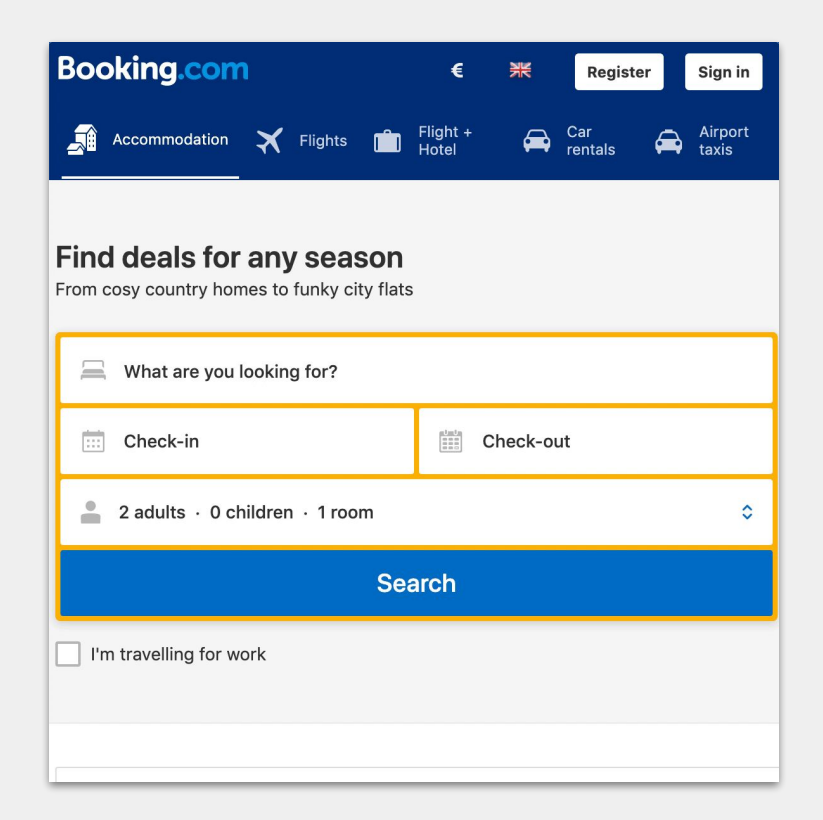

const checkIn = new Date('10-20-2019 , 15:30'); const checkOut = new Date('11-03-2019 , 15:30');

```
const holiday = new Intl.DateTimeFormat("en", {
     year: '2-digit',
     month: 'long',
     day: 'numeric',
     hour: 'numeric',
     minute: 'numeric'
```
holiday.formatRange(checkIn , checkOut) // October 20, 19,3:30 PM – November 3,19, 3:30 PM // 10/20/19, 3:30 PM – 11/3/19, 3:30 PM

# **Intl.RelativeTimeFormat**

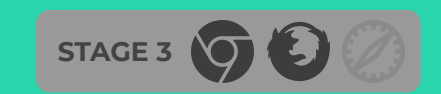

### **Use Case |** *Intl.*RelativeTimeFormat

**HOURS** 

# **FIFA WORLD GUP** 2022 - QATAR

COUNTDOWN TO 21ST NOVEMBER 2022 AT 12:00AM

DAYS

**WEEKS** 

ARS

The World Wide Web debuted 28 years, 2 months, 21 days, 6 hours, 21 minutes and 30 seconds ago!

const myTime = new Intl.RelativeTimeFormat('ru', { style: 'narrow' }); myTime.format(2 , 'quarter'); //Style Narrow :  $+2$   $\kappa$ B.  $\rightarrow$  in 2 gtrs.  $\rightarrow$  dentro de 2 trim. //Style Long : через 2 квартала  $\rightarrow$  in 2 quarters  $\rightarrow$  dentro de 2 trimestres

const myTime = new Intl.RelativeTimeFormat('ru', { style: 'narrow' });  $myTime.format(2, 'day');$ 

//Style Narrow :  $+2$  дн.  $\rightarrow$  in 2 days  $\rightarrow$  dentro de 2 días  $//Style Long : uepes 2 \mu H \rightarrow dentro de 2 \gamma$ 

 $myTime.format(-1, 'day');$ 

//Style Narrow : −1 дн. → 1 day ago → hace 1 día //Style Long : 1 день назад  $\rightarrow$  1 day ago  $\rightarrow$  hace 1 dia //Numeric(auto) : вчера  $\rightarrow$  yesterday  $\rightarrow$  ayer

#### const myTime = new Intl.RelativeTimeFormat('ru', { style: 'narrow' });

myTime.format(20 , 'seconds');

//Style Narrow :  $+20$  c  $\rightarrow$  in 20 sec.  $\rightarrow$  dentro de 20 s

//Style Long : через 20 секунд  $\rightarrow$  in 20 seconds  $\rightarrow$  dentro de 20 segundos

## **Intl.NumberFormat** *Unit | Notation | Sign*

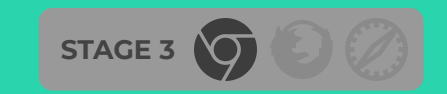

### **Use Case |** *Intl.*NumberFormat

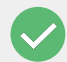

Format Using Unit / Notation and Sign

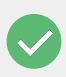

Multiples alternatives to format our daily use numbers in different formats

- length-meter
- mile-per-hour
- 140+ available, listed in spec

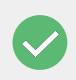

New ways to show formatted numbers signs and style according your locale

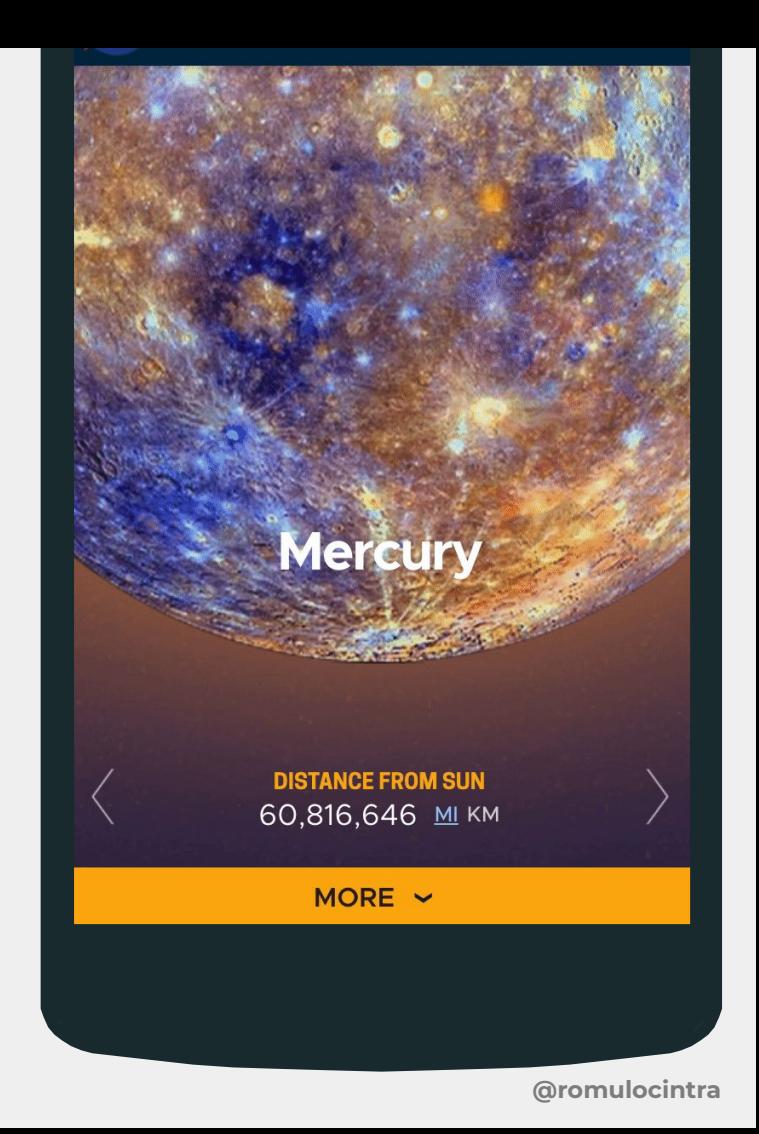
#### new **Intl.NumberFormat**("ru", { style: "unit", unit: "liter", unitDisplay: "long" }).format(16); //  $\rightarrow$  16 литров  $\rightarrow$  16 liters  $\rightarrow$  16 litros

```
new Intl.NumberFormat("ru", {
   style: "unit",
   unit: "kilometer-per-hour",
   unitDisplay: "long"
}).format(120);
1/ \rightarrow 120 километров в час
1/ \rightarrow 120 kilometers per hour
1/ \rightarrow 120 kilómetros por hora
```

```
new Intl.NumberFormat("ru", {
   style: "unit",
   unit: "mile-per-hour",
   unitDisplay: "narrow"
}).format(50);
1/ \rightarrow 50 миль/ч \rightarrow 50mph \rightarrow 50mi/h
```
#### const nbr = 987654321;

new **Intl.NumberFormat**('ru', { notation: 'scientific' }).format(nbr);  $1/ \rightarrow 9.877E8 \rightarrow 9.877E8$  (en-US)

new **Intl.NumberFormat**('ru', { notation: 'engineering' }).format(nbr);  $1/ \rightarrow 987.654E6 \rightarrow 987.654E6$  (en-US)

new **Intl.NumberFormat**('ru', { notation: 'compact' }).format(nbr);  $1/$  → 988 млн → 988M (en-US) → 9.9 $\sqrt{7}$  (zn-CN)

new **Intl.NumberFormat**('ru', { notation: 'compact', compactDisplay: 'long'  $\}$ ).format(nbr); //  $\rightarrow$  988 миллионов  $\rightarrow$  988 millions (fr)

# Intl.ListFormat

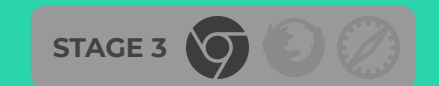

#### **Use Case |** *Intl.*ListFormat

### I'am attending at ...

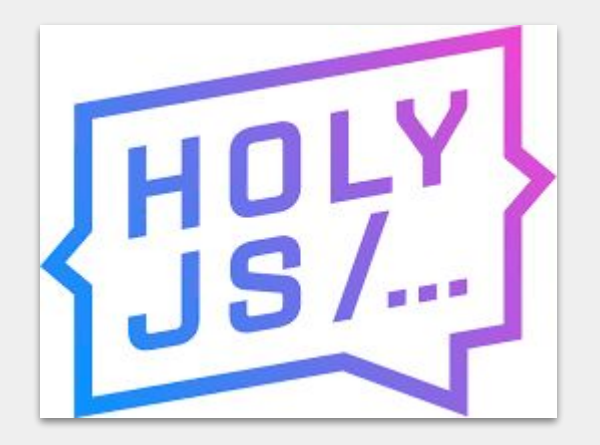

var holyJS = ['St. Petersburg', 'Moscow'];

new **Intl.ListFormat**('ru', { style: 'long', type: 'conjunction' }).format(holyJS);  $1/ \rightarrow$  Moscow и St. Petersburg  $1/ \rightarrow$  Moscow and St. Petersburg

#### **Use Case |** *Intl.*ListFormat

### I'am attending at ...

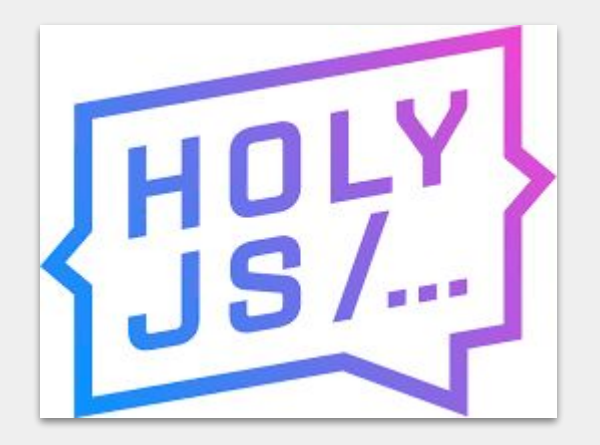

var holyJS = ['St. Petersburg', 'Moscow'];

new **Intl.ListFormat**('ru', { style: 'short', type: 'disjunction' }).format(holyJS);  $// \rightarrow$  Moscow или St. Petersburg  $// \rightarrow$  Moscow or St. Petersburg

#### **Use Case |** *Intl.*ListFormat

### I'am attending at ...

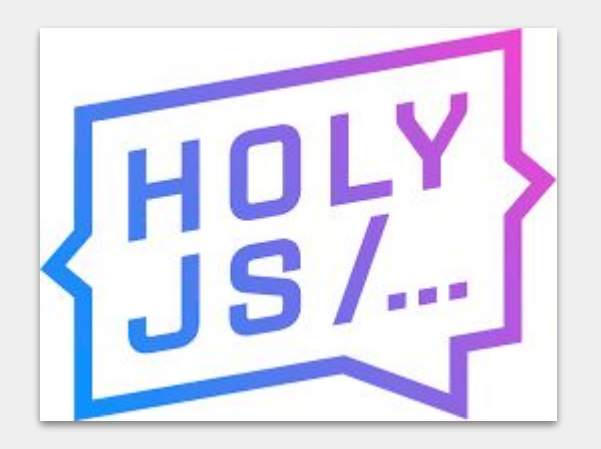

```
var holyJS = ['St. Petersburg', 'Moscow'];
```

```
new Intl.ListFormat('ru', { style: 'narrow', type:
'unit' }).format(holyJS);
// Moscow St. Petersburg
```
# Intl. Plural Rules

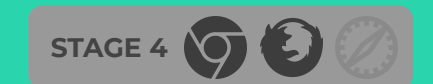

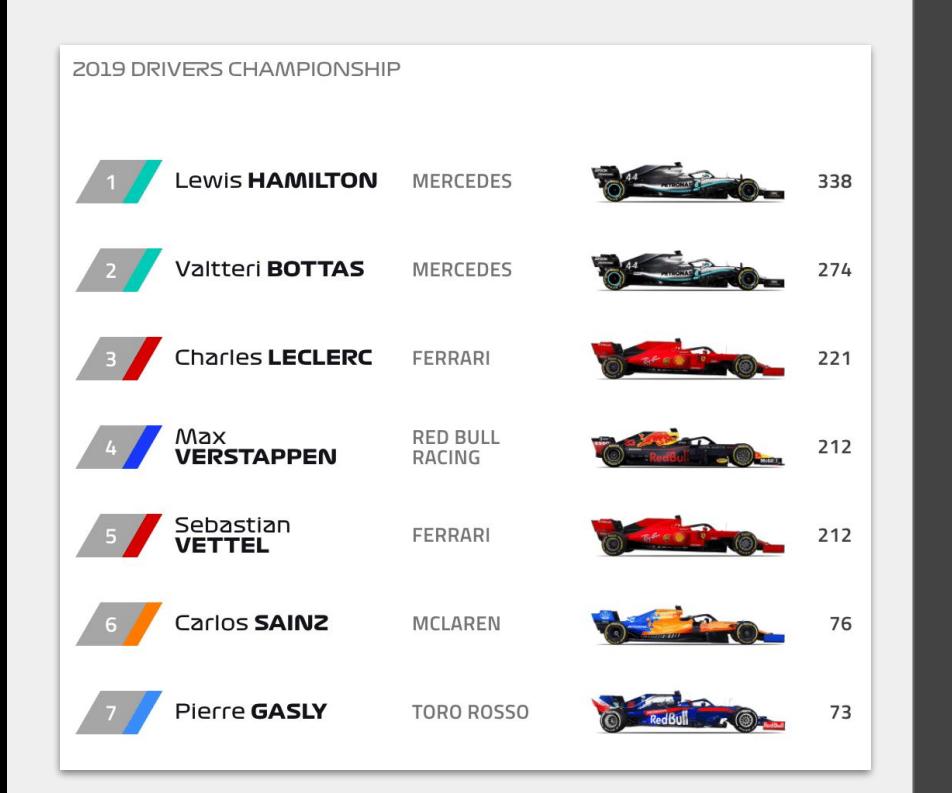

```
const pr = new Intl.PluralRules('en-US', {
  type: 'ordinal'
const suffixes = new Map([ ['one', 'st'],
   ['two', 'nd'],
   ['few', 'rd'],
   ['other', 'th'],
\vert);
const formatOrdinals = (n) => \{const rule = pr.set(n);const suffix = suffixes.get(rule);
   return `${n}${suffix}`;
formatOrdinals(1); // '1st'
formatOrdinals(2); // '2nd'
```
formatOrdinals(3); // '3rd'  $formatOrdinals(4);$  // '4th'

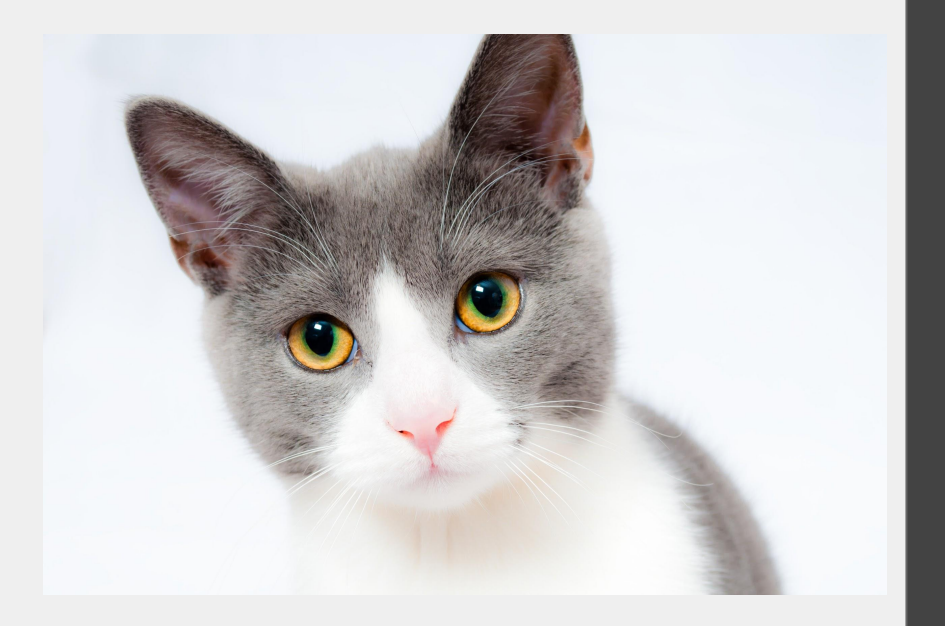

```
const suffixes = new Map([
  ['one', 'cat'],
  ['other', 'cats'],
\left| \right) ;
```
const pr = new **Intl.PluralRules**('en-US');

```
const formatCats = (n) => {
  const rule = pr.\overline{select(n)};
  const suffix = suffixes.get(rule);
   return `${n} ${suffix}`;
```
 $formatCats(1);$  // '1 cat'

```
const suffixes = new Map([
  ['one', 'cat'],
 ['other', 'cats'],
]);
```
const pr = new **Intl.PluralRules**('en-US');

```
const formatCats = (n) => {
 const rule = pr.set(n);const suffix = suffixes.get(rule);
  return `${n} ${suffix}`;
```
 $formatCats(1);$  // '1 cat'  $formatCats(0);$  // '0 cats'

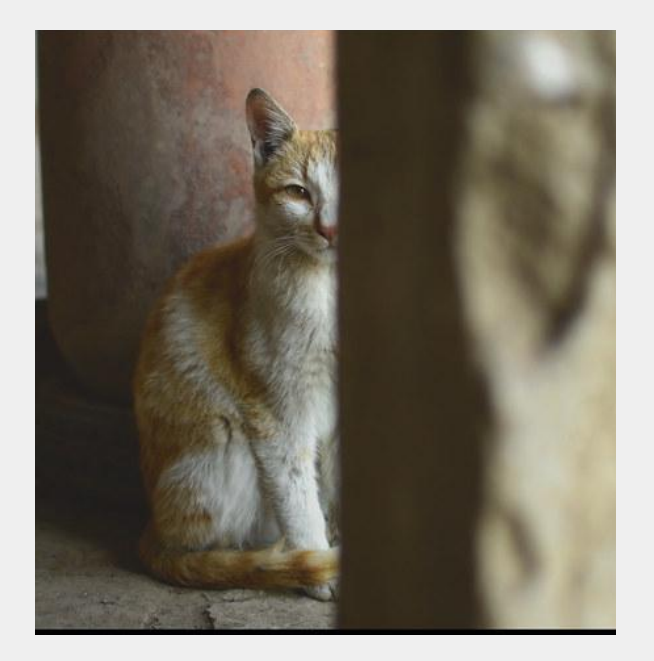

```
const suffixes = new Map([ ['one', 'cat'],
  ['other', 'cats'],
\left| \ \right) ;
```
const pr = new **Intl.PluralRules**('en-US');

```
const formatCats = (n) => {
 const rule = pr.set(n);
 const suffix = suffixes.get(rule);
  return `${n} ${suffix}`;
```
 $formatCats(1);$  // '1 cat'  $formatCats(0);$  // '0 cats' formatCats(0.5); // '0.5 cats'

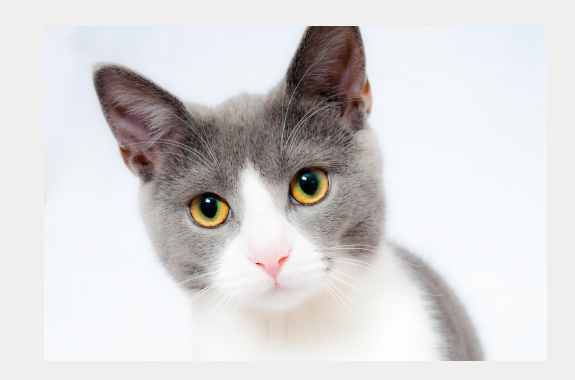

 **+**

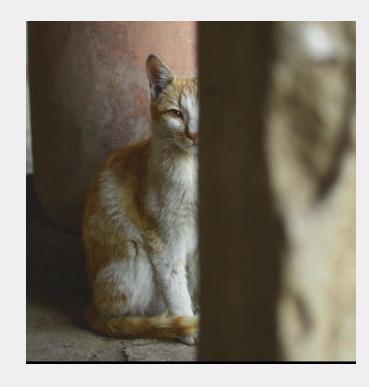

```
const suffixes = new Map([ ['one', 'cat'],
  ['other', 'cats']
\left| \ \right) ;
```
const pr = new **Intl.PluralRules**('en-US');

```
const formatCats = (n) => {
 const rule = pr.set(n);
 const suffix = suffixes.get(rule);
  return `${n} ${suffix}`;
```
 $formatCats(1);$  // '1 cat'  $formatCats(0);$  // '0 cats' formatCats(0.5); // '0.5 cats' formatCats(1.5); // '1.5 cats'

# **Intl.DisplayNames**

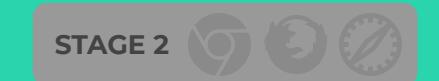

#### **Use Case** | Intl.DisplayNames

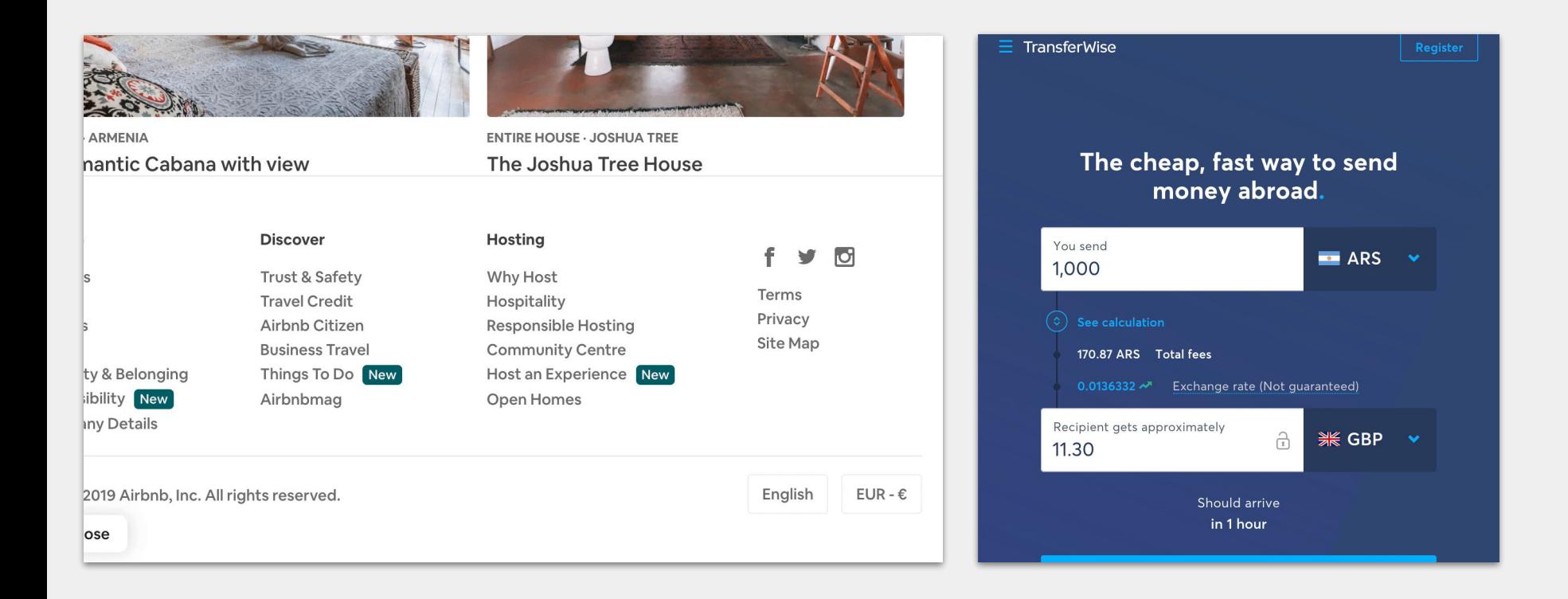

```
const currencyNames = new Intl.DisplayNames(['en'], {type: 'currency'});
currencyNames.of('USD'); // "US Dollar"
currencyNames.of('EUR'); // "Euro"
currencyNames.of('TWD'); // "New Taiwan Dollar"
currencyNames.of('CNY'); // "Chinese Yuan"
```
const languageNames = new **Intl.DisplayNames**(['en'], {type: 'language'}); languageNames.of('fr'); // "French" languageNames.of('de'); // "German" languageNames.of('fr-CA'); // "Canadian French" languageNames.of('zh-Hant'); // "Traditional Chinese"

# Intl. The Future

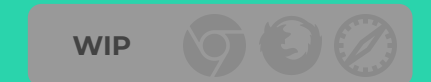

## Intl.**MessageFormat**

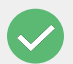

Is really needed and we hope to have it soon...

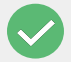

Is a greenfield in JS

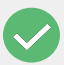

Is time to review the actual State of message format since the original implementations

## **Impact**

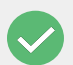

All web universe , Companies , Projects , Libraries

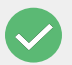

A new Chapter in i18n

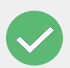

A better and more international web for everybody

## **Unique**

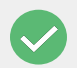

Make it cross-platform - Android / iOS / Web

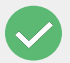

Make it easy to integrate with tools

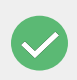

Modular and plugable to add your own formatters and libraries

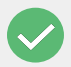

Make it native and not System Dependent

## **Experience**

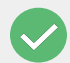

Better integrations

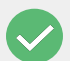

Developers and Translators serving the same purpose

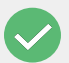

Should be easy and accessible , no mather your expertise

### Slides here !!!!!!!!

#### https://i18-l10n-slides.glitch.me/

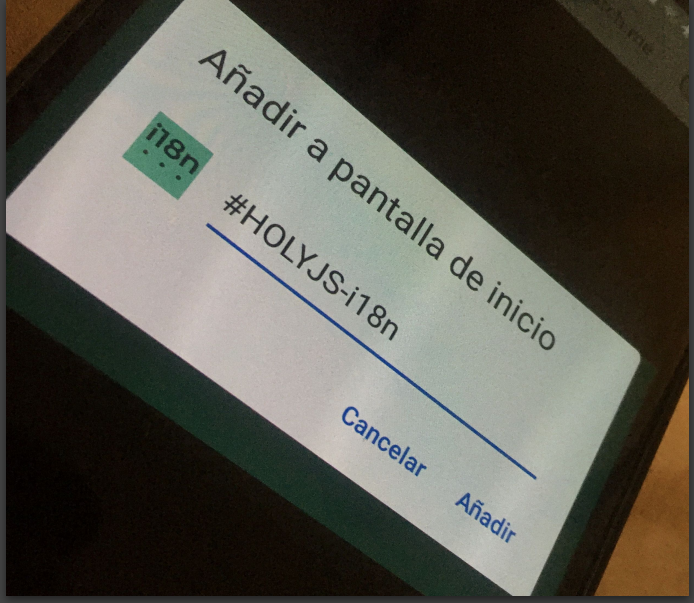

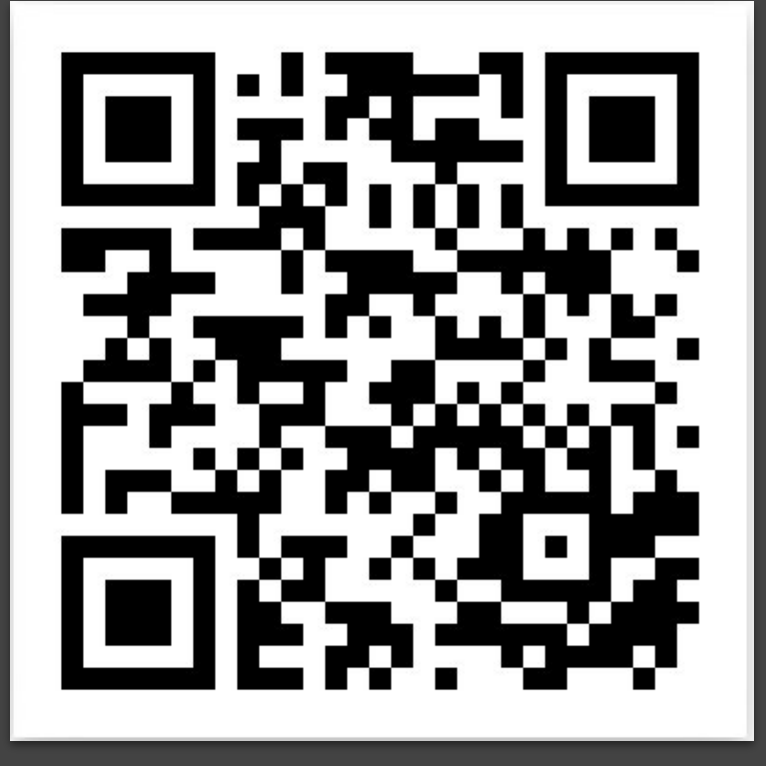

## **Спасибо большое Muchas Gracias Thanks**  谢谢啦